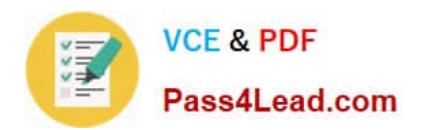

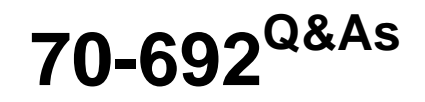

Upgrading Your Windows XP Skills to MCSA Windows 8

## **Pass Microsoft 70-692 Exam with 100% Guarantee**

Free Download Real Questions & Answers **PDF** and **VCE** file from:

**https://www.pass4lead.com/70-692.html**

100% Passing Guarantee 100% Money Back Assurance

Following Questions and Answers are all new published by Microsoft Official Exam Center

**C** Instant Download After Purchase

- **83 100% Money Back Guarantee**
- 365 Days Free Update
- 800,000+ Satisfied Customers  $603$

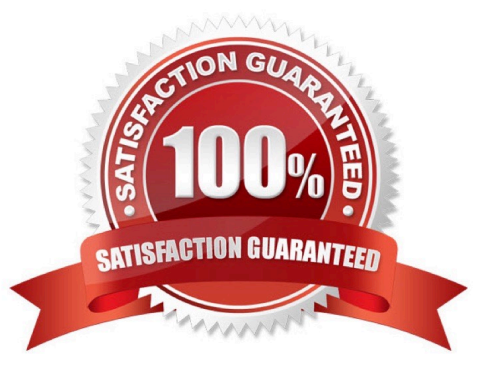

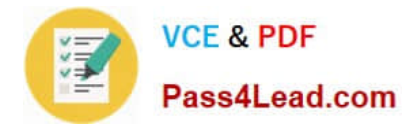

#### **QUESTION 1**

You deploy several Windows 8.1 tablet PCs.

You need to minimize power usage when the user presses the sleep button.

What should you do?

- A. Configure the active power plan to disable Wake Timers.
- B. In Power Options, configure the sleep button setting to Hibernate.
- C. Configure the active power plan to use Fast Startup.

D. In Power Options, configure the sleep button setting to Sleep.

Correct Answer: B

#### **QUESTION 2**

A company has an Active Directory Domain Services (AD DS) domain with Windows 8.1 client computers.

You need to minimize the amount of Trusted Platform Module (TPM) authorization information that is stored in the registry.

What should you do?

A. Create a Group Policy object (GPO) that sets the Configure the level of TPM owner authorization information available to operating system policy setting to None.

B. Create a Group Policy object (GPO) that enables the Turn on TPM Local Encryption policy setting.

C. Create a Group Policy object (GPO) that disables the Configure the level of TPM owner authorization information available to operating system policy setting.

D. Enable Platform Configuration Register indices (PCRs) 0, 2, 4, and 11 for the Configure TPM validation profile for native UEFI firmware configuration policy setting.

Correct Answer: A

Explanation: http://technet.microsoft.com/en-us/library/ jj679889.aspx#BKMK\_tpmgp\_oauthos Configure the level of TPM owner authorization information available to the operating system

This policy setting configures how much of the TPM owner authorization information is stored in the registry of the local computer. Depending on the amount of TPM owner authorization information that is stored locally, the Windows operating

system and TPM- based applications can perform certain actions in the TPM that require TPM owner authorization without requiring the user to enter the TPM owner password.

There are three TPM owner authentication settings that are managed by the Windows operating system.

You can choose a value of Full, Delegate, or None. Full - This setting stores the full TPM owner authorization, the TPM

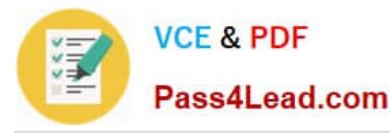

administrative delegation blob, and the TPM user delegation blob in the local registry. With this setting, you can use the

TPM without requiring remote or external storage of the TPM owner authorization value. This setting is appropriate for scenarios that do not require you to reset the TPM anti-hammering logic or change the TPM owner authorization value.

Some TPM- based applications may require that this setting is changed before features that depend on the TPM antihammering logic can be used. Delegated - This setting stores only the TPM administrative delegation blob and the TPM

user delegation blob in the local registry. This setting is appropriate for use with TPM-based applications that depend on the TPM antihammering logic. When you use this setting, we recommend using external or remote storage for the full

TPM owner authorization value--for example, backing up the value in Active Directory Domain Services (AD DS).

None - This setting provides compatibility with previous operating systems and applications. You can also use it for scenarios when TPM owner authorization cannot be stored locally. Using this setting might cause issues with some TPM-

based applications.

Further Information:

http://technet.microsoft.com/en-us/library/cc770660.aspx Active Directory Domain Services (AD DS) can be used to store Trusted Platform Module (TPM) recovery information.

There is only one TPM owner password per computer; therefore, the hash of the TPM owner password is stored as an attribute of the computer object in AD DS. The attribute has the common name (CN) of ms-TPM-OwnerInformation. http://

www.group-policy.com/ref/policy/2859/Configure\_TPM\_platform\_validation\_profile Configure TPM platform validation profile

This policy setting allows you to configure how the computer\\'s Trusted Platform Module (TPM) security hardware secures the BitLocker encryption key. This policy setting does not apply if the computer does not have a compatible TPM or if

BitLocker has already been turned on with TPM protection.

If you enable this policy setting before turning on BitLocker, you can configure the boot components that the TPM will validate before unlocking access to the BitLocker-encrypted operating system drive. If any of these components change while BitLocker protection is in effect, the TPM will not release the encryption key to unlock the drive and the computer will instead display the BitLocker Recovery console and require that either the recovery password or recovery key be provided to unlock the drive.

If you disable or do not configure this policy setting, the TPM uses the default platform validation profile or the platform validation profile specified by the setup script. A platform validation profile consists of a set of Platform Configuration Register (PCR) indices ranging from 0 to 23, The default platform validation profile secures the encryption key against changes to the Core Root of Trust of Measurement (CRTM), BIOS, and Platform Extensions (PCR 0), the Option ROM Code (PCR 2), the Master Boot Record (MBR) Code (PCR 4), the NTFS Boot Sector (PCR 8), the NTFS Boot Block (PCR 9), the Boot Manager (PCR 10), and the BitLocker Access Control (PCR 11). The descriptions of PCR settings for computers that use an Extensible Firmware Interface (EFI) are different than the PCR settings described for computers that use a standard BIOS. The BitLocker Drive Encryption Deployment Guide on Microsoft TechNet contains a complete list of PCR settings for both EFI and standard BIOS. Warning: Changing from the default platform validation profile affects the security and manageability of your computer. BitLocker\\'s sensitivity to platform modifications (malicious or authorized) is increased or decreased depending upon inclusion or exclusion (respectively) of the PCRs.

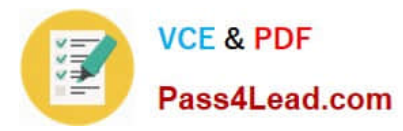

#### **QUESTION 3**

You have several client computers that run Windows 7 Enterprise.

You plan to configure the computers to dual-boot to Windows 8.1 Enterprise by using a native-boot VHD.

You have a VHD file that contains an installation of Windows 8.1 Enterprise,

You need to inject several device drivers into the VHD file.

Which tool should you use?

- A. Bcdedit
- B. Bcdboot
- C. Pkgmgr
- D. Dism

Correct Answer: D

Explanation: Deployment Image Servicing and Management (DISM) is a command-line tool used to service Windows?images offline before deployment. You can use it to install, uninstall, configure, and update Windows features, packages,

drivers, and international settings. Subsets of the DISM servicing commands are also available for servicing a running operating system.

DISM is installed with Windows?7, and it is also distributed in the Windows OEM Preinstallation Kit (Windows OPK) and the Windows Automated Installation Kit (Windows AIK). It can be used to service Windows Vista?with Service Pack 1

(SP1), Windows Server?2008, Windows?7, Windows Server?2008 R2, or Windows PE images. DISM replaces several Windows OPK tools, including PEimg, Intlcfg, and Package Manager.

http://technet.microsoft.com/en-us/library/dd744256%28v=WS.10%29.aspx Reference: http://social.technet.microsoft.com/wiki/contents/articles/516.how-to-boot-from- a-vhd.aspx#Add http://technet.microsoft.com/en-us/library/cc749465%28v=WS.10%29.aspx Package Manager (Pkgmgr.exe) installs, uninstalls, configures, and updates features and packages for Windows Vista. You can install or update Windows Vista feature packages on an offline destination computer by using Package Manager

and an unattended installation answer file. http://technet.microsoft.com/en-us/library/hh824874.aspx BCDboot can update an existing boot environment on the system partition: http://technet.microsoft.com/enus/library/cc709667%28v=WS.10%29.aspx BCDEdit is a command-line tool for managing BCD stores. It can be used for a variety of purposes, including creating new stores, modifying existing stores, adding boot menu options, and so on. BCDEdit serves essentially the same purpose

as Bootcfg.exe on earlier versions of Window

#### **QUESTION 4**

Your company recently purchased 25 new laptops. All 25 laptops have the same hardware configuration and do not have any operating system installed.

You have been asked to deploy Windows 8 on these laptops. You have installed and configured Windows 8 on a

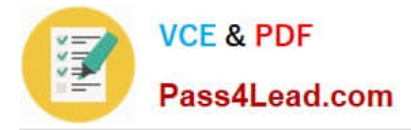

reference laptop.

You need to create an image and deploy it to the 25 new laptops.

Which four actions should you perform in sequence? (To answer, move the appropriate actions from the list of actions to the answer area and arrange them in the correct order.)

Select and Place:

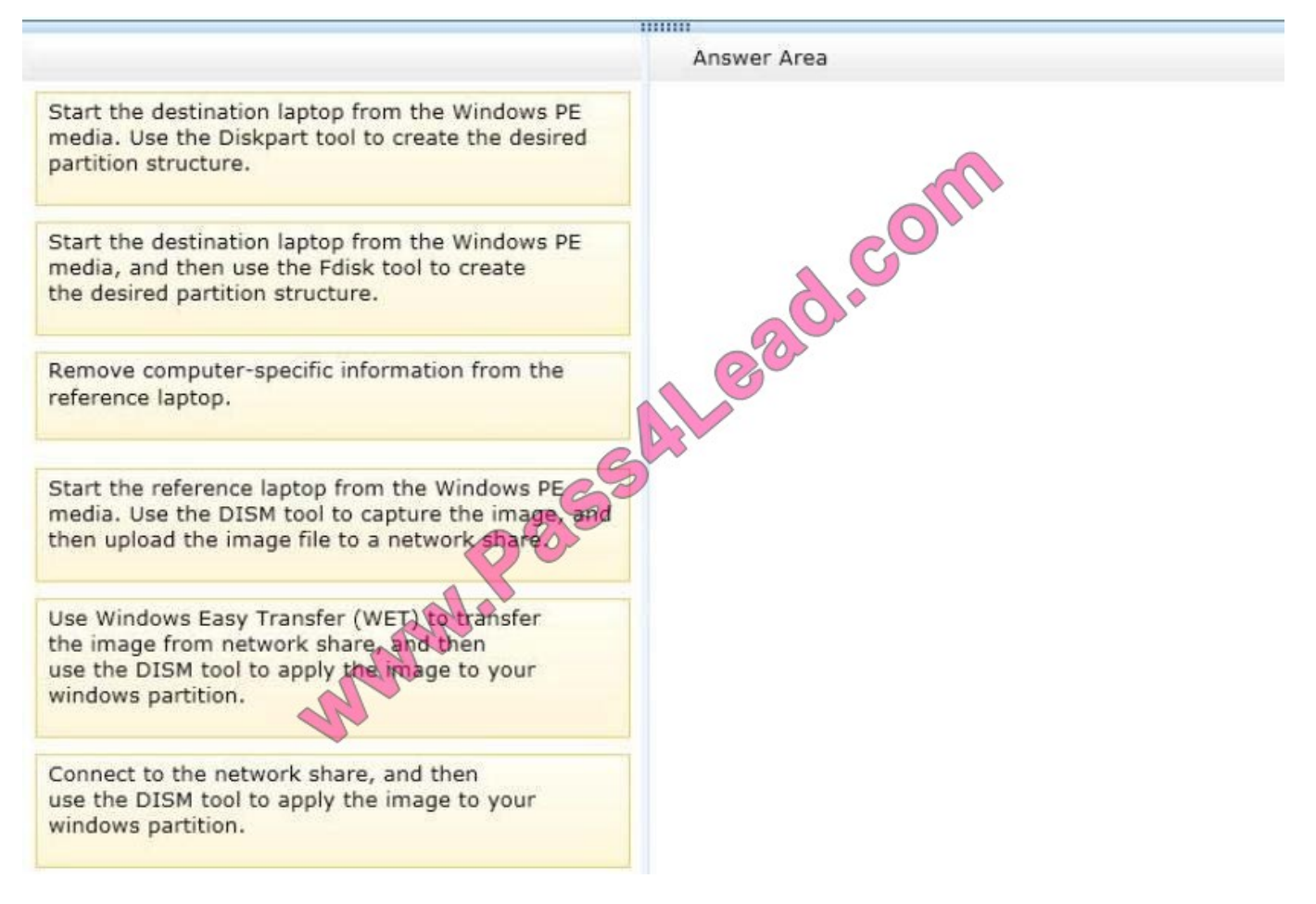

Correct Answer:

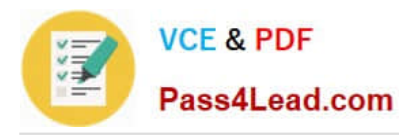

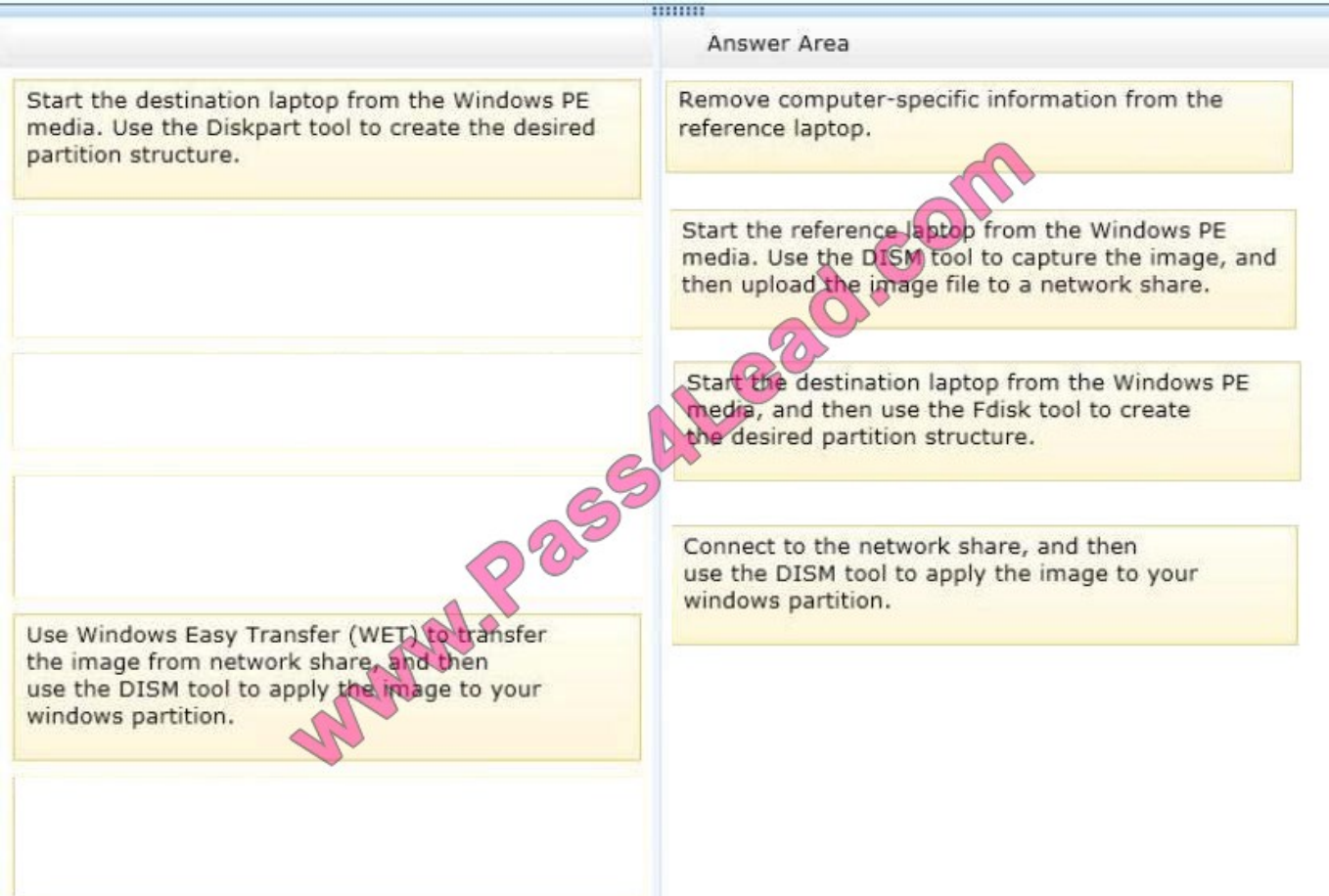

#### **QUESTION 5**

You are a desktop administrator responsible for migrating Windows Vista computers to Windows 8.1 64-bit.

Each computer has a 20GB hard drive, 800MHz (x64) processor, and 512 MB of system memory.

You need to upgrade the computers so they can run Windows 8.1 64-bit.

Which two actions should you perform? (Each correct answer presents part of the solution. Choose two.)

- A. Add a processor that is 1 Ghz or faster.
- B. Upgrade system memory to 2 GB.
- C. Increase the hard drive size to 50 GB.
- D. Upgrade system memory to 1 GB.

#### Correct Answer: AB

http://windows.microsoft.com/en-us/windows-8/system-requirements System requirements Windows 8.1 If you want to run Windows 8.1 on your PC, here\\'s what it takes: Processor: 1 gigahertz (GHz) or faster with support for PAE, NX, and SSE2 (more info) RAM: 1 gigabyte (GB) (32-bit) or 2 GB (64-bit) Hard disk space: 16 GB (32-bit) or 20 GB (64-bit)

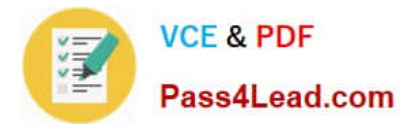

Graphics card: Microsoft DirectX 9 graphics device with WDDM driver Personal comment: At first I thought this question was wrong, because I had no knowledge of any x64 bit processor at 800MHz. But here it is: http://en.wikipedia.org/wiki/List\_of\_Intel\_microprocessors#64-bit\_processors:\_IA-64 Itanium Code name Mercer Family 7 Released May 29, 2001 733 MHz and 800 MHz 2MB cache All recalled and replaced by Itanium 2

[Latest 70-692 Dumps](https://www.pass4lead.com/70-692.html) [70-692 VCE Dumps](https://www.pass4lead.com/70-692.html) [70-692 Study Guide](https://www.pass4lead.com/70-692.html)

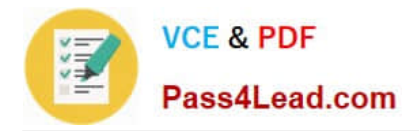

To Read the Whole Q&As, please purchase the Complete Version from Our website.

# **Try our product !**

100% Guaranteed Success 100% Money Back Guarantee 365 Days Free Update Instant Download After Purchase 24x7 Customer Support Average 99.9% Success Rate More than 800,000 Satisfied Customers Worldwide Multi-Platform capabilities - Windows, Mac, Android, iPhone, iPod, iPad, Kindle

We provide exam PDF and VCE of Cisco, Microsoft, IBM, CompTIA, Oracle and other IT Certifications. You can view Vendor list of All Certification Exams offered:

### https://www.pass4lead.com/allproducts

### **Need Help**

Please provide as much detail as possible so we can best assist you. To update a previously submitted ticket:

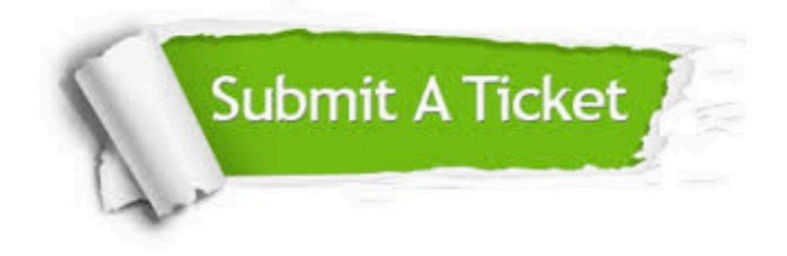

#### **One Year Free Update**

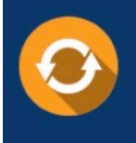

Free update is available within One fear after your purchase. After One Year, you will get 50% discounts for updating. And we are proud to .<br>poast a 24/7 efficient Customer Support system via Email

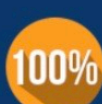

**Money Back Guarantee** 

To ensure that you are spending on quality products, we provide 100% money back guarantee for 30 days from the date of purchase

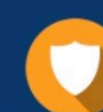

#### **Security & Privacy**

We respect customer privacy. We use McAfee's security service to provide you with utmost security for vour personal information & peace of mind.

Any charges made through this site will appear as Global Simulators Limited. All trademarks are the property of their respective owners. Copyright © pass4lead, All Rights Reserved.